# **DAFTAR ISI**

<span id="page-0-0"></span>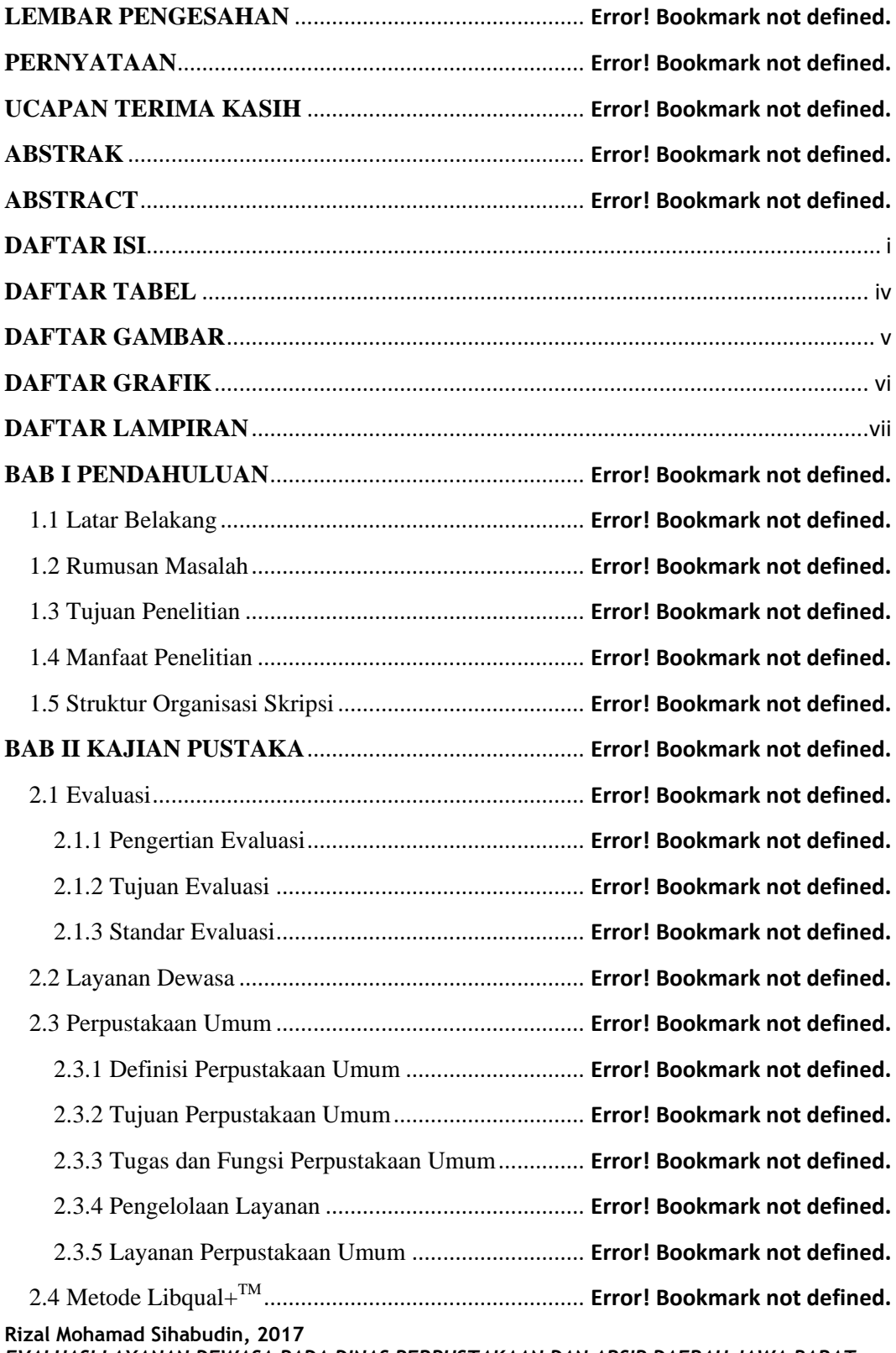

*EVALUASI LAYANAN DEWASA PADA DINAS PERPUSTAKAAN DAN ARSIP DAERAH JAWA BARAT MENGGUNAKAN LIBQUAL+TM*

Universitas Pendidikan Indonesia **|** repository.upi.edu | perpustakaan.upi.edu

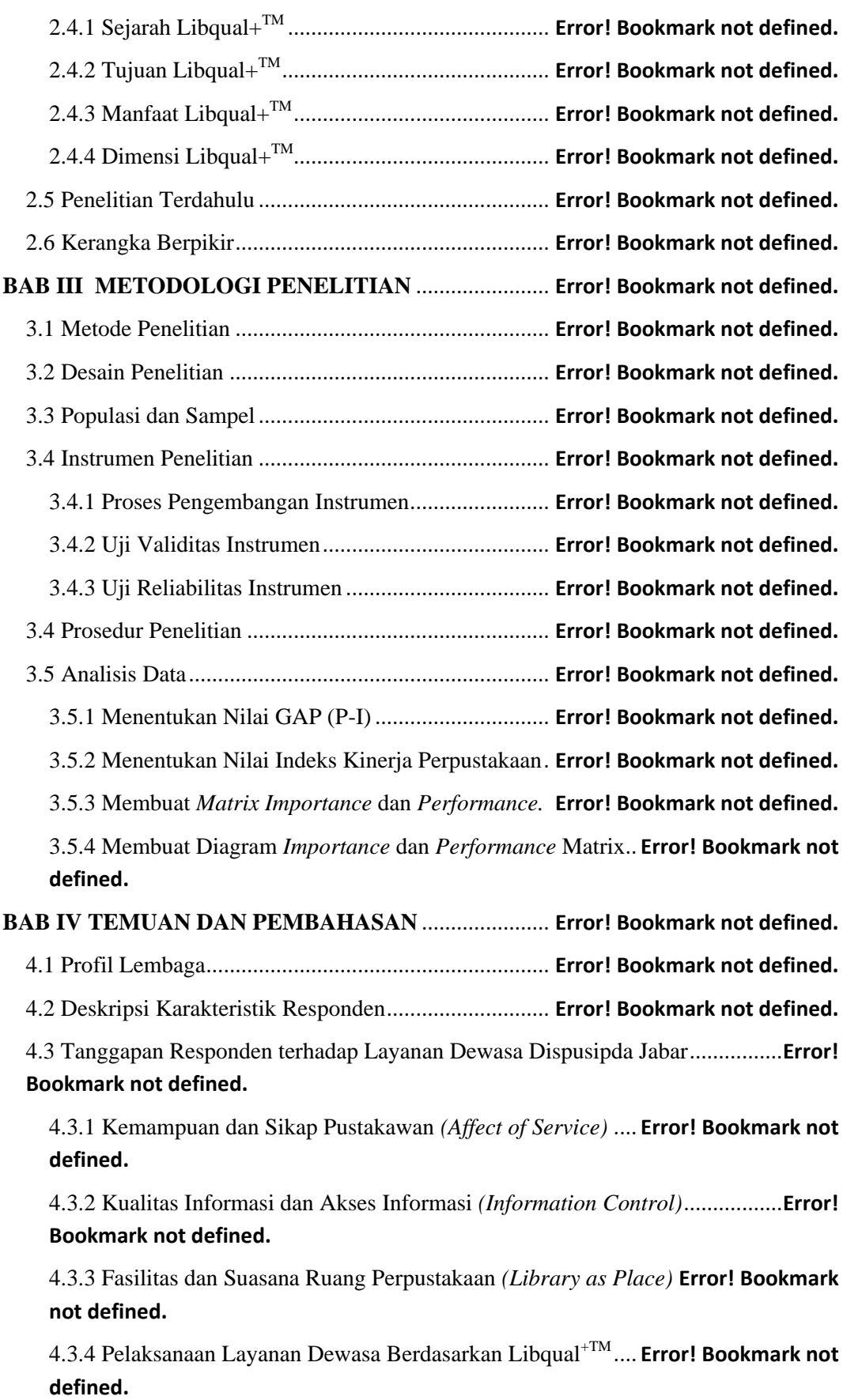

**Rizal Mohamad Sihabudin, 2017**

*EVALUASI LAYANAN DEWASA PADA DINAS PERPUSTAKAAN DAN ARSIP DAERAH JAWA BARAT MENGGUNAKAN LIBQUAL+TM* Universitas Pendidikan Indonesia **|** repository.upi.edu | perpustakaan.upi.edu

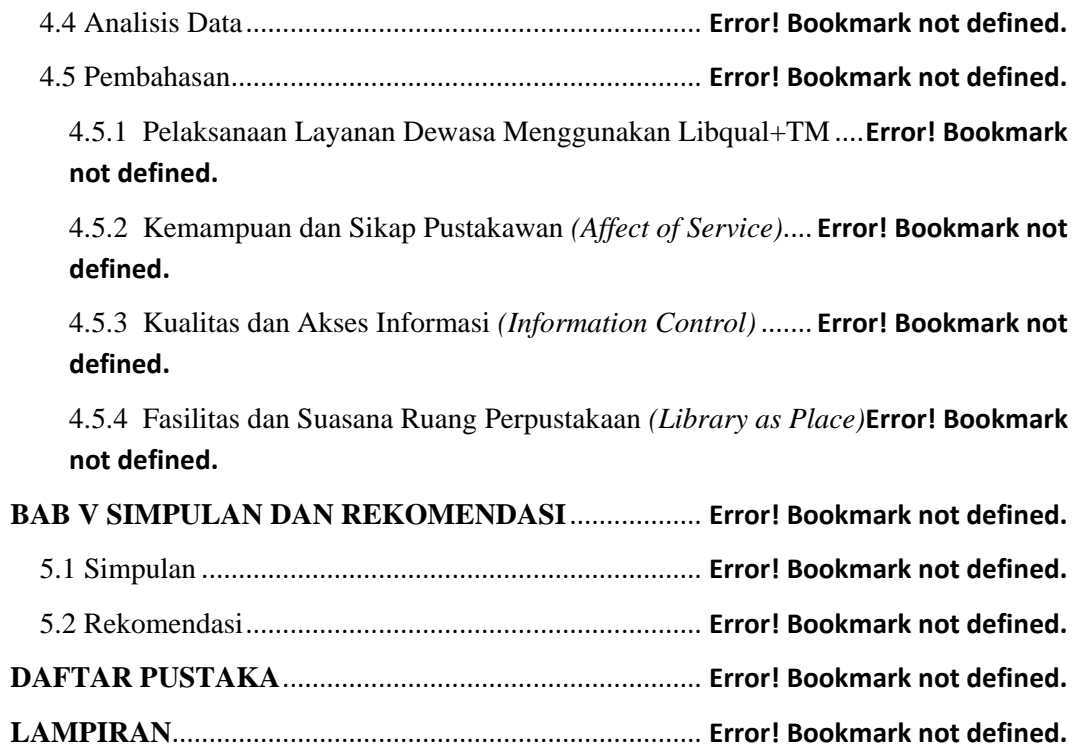

### **DAFTAR TABEL**

<span id="page-3-0"></span>Tabel 2.1 Perkembangan Dimensi Libqual+TM ......**Error! Bookmark not defined.** Tabel 2.2 Kajian Empirik Hasil Penelitian Terdahulu......... **Error! Bookmark not defined.** Tabel 3.2 Data Statistik Pengunjung Layanan Dewasa Dispusipda Jabar.....**Error! Bookmark not defined.** Tabel 3.3 Kisi-Kisi Instrumen................................**Error! Bookmark not defined.** Tabel 3 4 Hasil Penilaian *Expert Judgement* .........**Error! Bookmark not defined.** Tabel 3.5 Hasil Uji Validitas *Importance Ratings*.**Error! Bookmark not defined.** Tabel 3.6 Hasil Uji Validitas *Performance Ratings* ............ **Error! Bookmark not defined.** Tabel 3.7 Hasil Uji Reliabilitas *Importance* dan *Performance*...**Error! Bookmark not defined.** Tabel 4.1 Syarat Menjadi Anggota Perpustakaan..**Error! Bookmark not defined.** Tabel 4.2 Koleksi Berdasarkan Jenis Bahan Perpustakaan.. **Error! Bookmark not defined.** Tabel 4 3 Koleksi Serah Rekam Karya Cetak dan Karya Rekam..................**Error! Bookmark not defined.** Tabel 4.4 Penghitungan Dimensi *Affect of Service* Berdasarkan *Importance***Error! Bookmark not defined.** Tabel 4 5 Penghitungan Dimensi *Affect of Service* Berdasarkan *Performance* ................................................................................**Error! Bookmark not defined.** Tabel 4.6 Penghitungan Dimensi *Information Control* Berdasarkan *Importance ................................................................................***Error! Bookmark not defined.** Tabel 4.7 Penghitungan Dimensi *Information Control* Berdasarkan *Performance* ................................................................................**Error! Bookmark not defined.** Tabel 4.8 Penghitungan Dimensi (*Library as Place*) Berdasarkan *Importance* ................................................................................**Error! Bookmark not defined.** Tabel 4.9 Penghitungan Dimensi *Library as Place* Berdasarkan *Performance* ................................................................................**Error! Bookmark not defined.** Tabel 4.10 Hasil Pengolahan Data .........................**Error! Bookmark not defined.** Tabel 4.11 Kategori Penilaian................................**Error! Bookmark not defined.** Tabel 4.12 Nilai Kesenjangan/GAP.......................**Error! Bookmark not defined.** Tabel 4.13 Nilai Indeks Kineja Perpustakaan........**Error! Bookmark not defined.** Tabel 4.14 Nilai Sumbu X, Y dan Letak Kuadran.**Error! Bookmark not defined.**

**Rizal Mohamad Sihabudin, 2017** *EVALUASI LAYANAN DEWASA PADA DINAS PERPUSTAKAAN DAN ARSIP DAERAH JAWA BARAT MENGGUNAKAN LIBQUAL+TM* Universitas Pendidikan Indonesia **|** repository.upi.edu | perpustakaan.upi.edu

# **DAFTAR GAMBAR**

<span id="page-5-0"></span>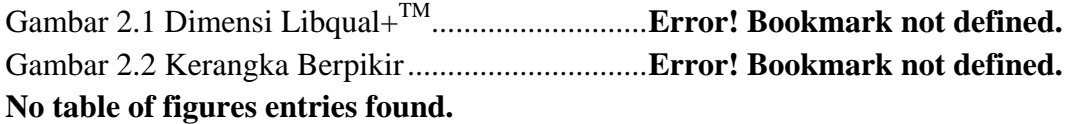

## **DAFTAR GRAFIK**

<span id="page-6-0"></span>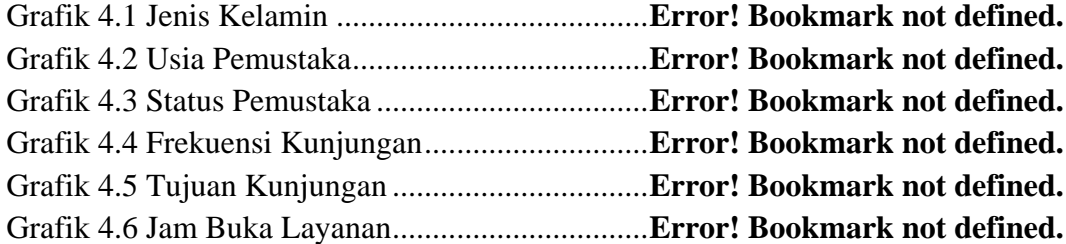

# **DAFTAR LAMPIRAN**

<span id="page-7-0"></span>Lampiran 1

- 1. Kisi-kisi Instrumen Penelitian Sebelum Uji Coba
- 2. Kisi-kisi Instrumen Penelitian Setelah Uji Coba
- 3. Angket Penelitian
- 4. Tabulasi Angket Penelitian
- 5. Surat Pernyataan *Cek Index Similarity*
- 6. Surat Pernyataan *Expert Judgement*
- 7. Hasil *Expert Judgemenet*

#### Lampiran 2

- 1. SK Pengangkatan Dosen Pembimbing
- 2. Surat Izin Penelitian
- 3. Surat Keterangan Telah Melakukan Penelitian
- 4. Catatan Bimbingan

### Lampiran 3

1. Dokumentasi

#### Lampiran 4

1. Riwayat Penulis

**Rizal Mohamad Sihabudin, 2017** *EVALUASI LAYANAN DEWASA PADA DINAS PERPUSTAKAAN DAN ARSIP DAERAH JAWA BARAT MENGGUNAKAN LIBQUAL+TM* Universitas Pendidikan Indonesia **|** repository.upi.edu | perpustakaan.upi.edu